УДК 688.359

## **ПРОГРАМНЕ ЗАБЕЗПЕЧЕННЯ ДЛЯ АВТОМАТИЗОВАНОГО ВВОДУ ІНФОРМАЦІЇ ПРО ЗОВНІШНІ КОНТУРИ ДЕТАЛЕЙ ВИРОБІВ ЛЕГКОЇ ПРОМИСЛОВОСТІ ЗА ДОПОМОГОЮ СКАНЕРА**

В.І. Чупринка, доктор технічних наук, професор *Київський національний університет технологій та дизайну* Д.О*.* Лукашов, студент

*Київський національний університет технологій та дизайну*

Ключові слова: програмне забезпечення, зовнішні контури, легка промисловість.

**Постановка задачі.** Нехай маємо файл формату \*.bmp із кресленнями деталей виробів легкої промисловості. Необхідно отримати інформацію про зовнішні контури цих деталей у вигляді координат апроксимуючого многокутника; інформацію про деталі представити у файлі формату \*.dgt системи проектування моделей взуття «Ірис».

В будь-якому файлі формату *\*.bmp* в перших двох (0-1) байтах зберігаються символи 4D42h, які є буквами 'BM'; в наступних чотирьох (2- 5) байтах зберігається розмір файлу в байтах; наступні чотири(6-9) байти – резервні поля; наступні чотири(10-13) байти – зсув, з якого починається саме зображення (растр); наступні чотири (14-17) байти – розмір заголовка BITMAP у байтах (дорівнює 40); наступні чотири (18-21) байти - ширина зображення в пікселах; наступні чотири (22-25) байти - висота зображення в пікселах; наступні два (26-27) байти - кількість площин, повинно бути 1; наступні два (28-29) байти – кількість біт на відображення одного піксела: 1, 4, 8 або 24; наступні чотири (30-33) байти - тип стиску; наступні чотири (34-37) байти - 0 або розмір стиснутого зображення в байтах; наступні чотири (38-41) байти - горизонтальна роздільна здатність, *піксел/м*; наступні чотири (42-47) байти - вертикальна роздільна здатність, *піксел/м*; наступні чотири (46-49) байти - кількість використовуваних кольорів; наступні чотири (50-53) байти - кількість "важливих" кольорів. Далі йде інформація про піксели самого зображення по рядкам.

Необхідно зауважити, що якщо інформація записана в декількох байтах, то перший байт є наймолодшим. Для виводу креслення на екран монітору нас будуть цікавити 18-21 байти - ширина зображення в пікселах та 22-25 байти - висота зображення в пікселах. Для визначення реальних координат вершин апроксимуючих многокутників для зовнішніх контурів деталей взуття, креслення яких представлені у файлі формату \*.bmp, нас будуть цікавити 38-41 байти - горизонтальна роздільна здатність в піксел/мм та 42-47 байти - вертикальна роздільна здатність в піксел/мм.

Нехай нам потрібно визначити ширину зображення в пікселах *ShIm*, що зберігається в 18-21 байтах, та значення 18, 19, 20, 21 байтів, що відповідно позначимо: *A,B,C,D*.

Тоді *ShIm* можна визначити за наступною формулою:

$$
Sh \operatorname{Im} = A + 256 \cdot B + 256^2 \cdot C + 256^3 \cdot D \tag{1}
$$

Аналогічно визначається висота зображення, горизонтальна та вертикальна роздільна здатність в *піксел/м*.

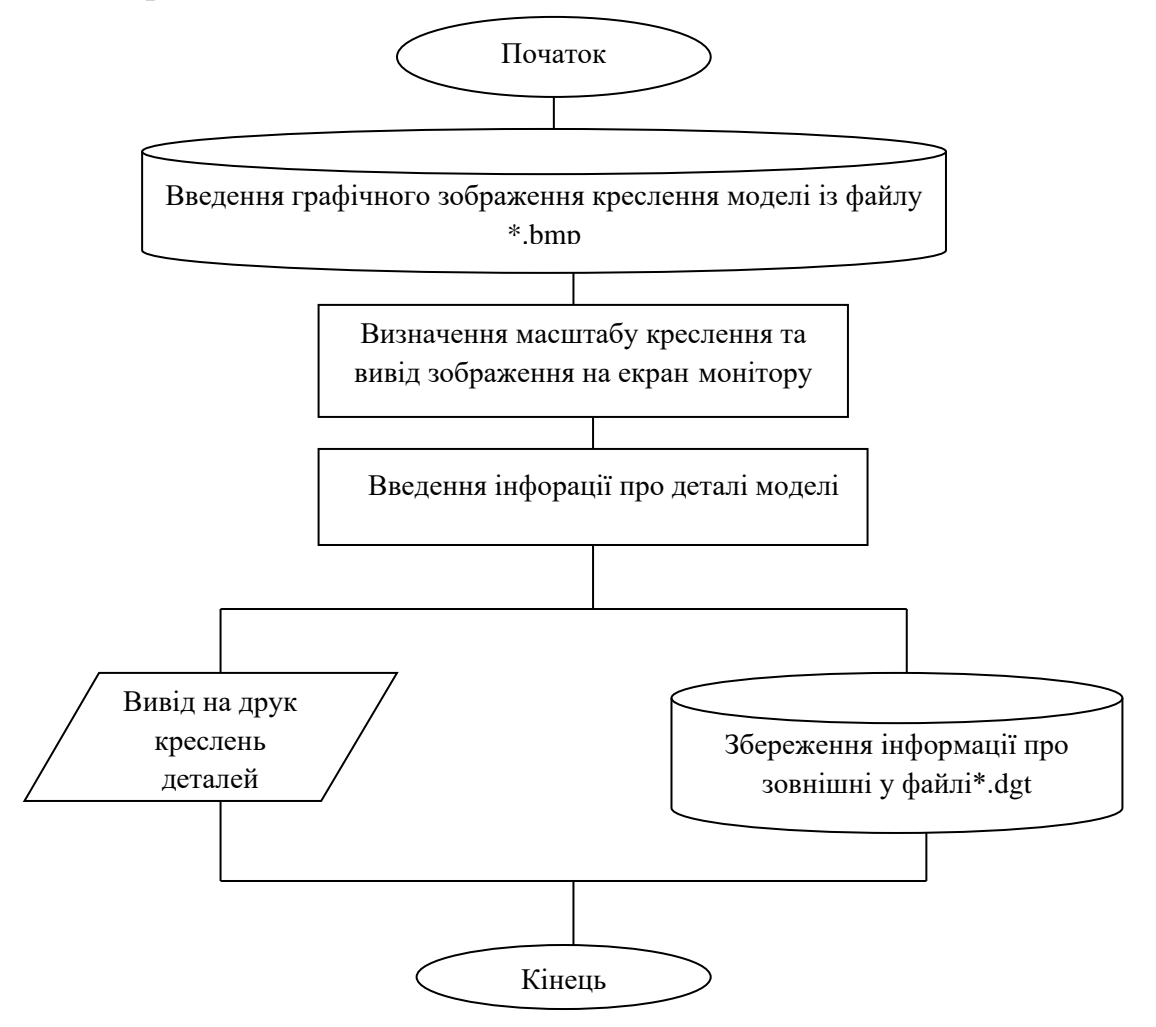

Рис. 2. Структурна схема алгоритму інтерактивної підготовки інформації про зовнішні контури деталей взуття

Нехай координати вершин апроксимуючого многокутника для зовнішнього контуру деталі взуття в пікселах представлено масивом  $\left\{X^E_j, Y^E_j\right\}$ *E*  $\{X_j^E, Y_j^E\}$ , *j*=*1..n*. Тоді реальні координати вершин в *мм* можна розрахувати за наступними формулами:

$$
X_{j} = mx \cdot X_{j}^{E}
$$
  
\n
$$
Y_{j} = my \cdot Y_{j}^{E}
$$
,  $\text{Re}$   
\n
$$
mx = 1000 / RSh
$$
,  $j = 1, 2, ...n$ , (2)  
\n
$$
RVs
$$

де *RSh-* горизонтальна роздільна здатність в *піксел/м*, *RVs -* вертикальна роздільна здатність в *піксел/м*.